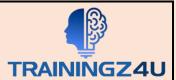

# **PL-900: Microsoft Power Platform Fundamentals**

## **Table of Contents**

#### 1. Introduction to Microsoft Power Platform

Microsoft Power Platform Overview

## 2. Introduction to Microsoft Dataverse

Microsoft Dataverse Overview

## 3. Get Started with Power Apps

- Introduction to Power Apps
- How to build a Canvas App
- How to build a Model Driven App

#### 4. Get Started with Power Automate

- Power Automate Overview
- How to Build an Automated Solution

#### 5. Get Started with Power BI

- Power BI Overview
- How to Build a Simple Dashboard

## 6. Introduction to Power Virtual Agents

Power Virtual Agents Overview